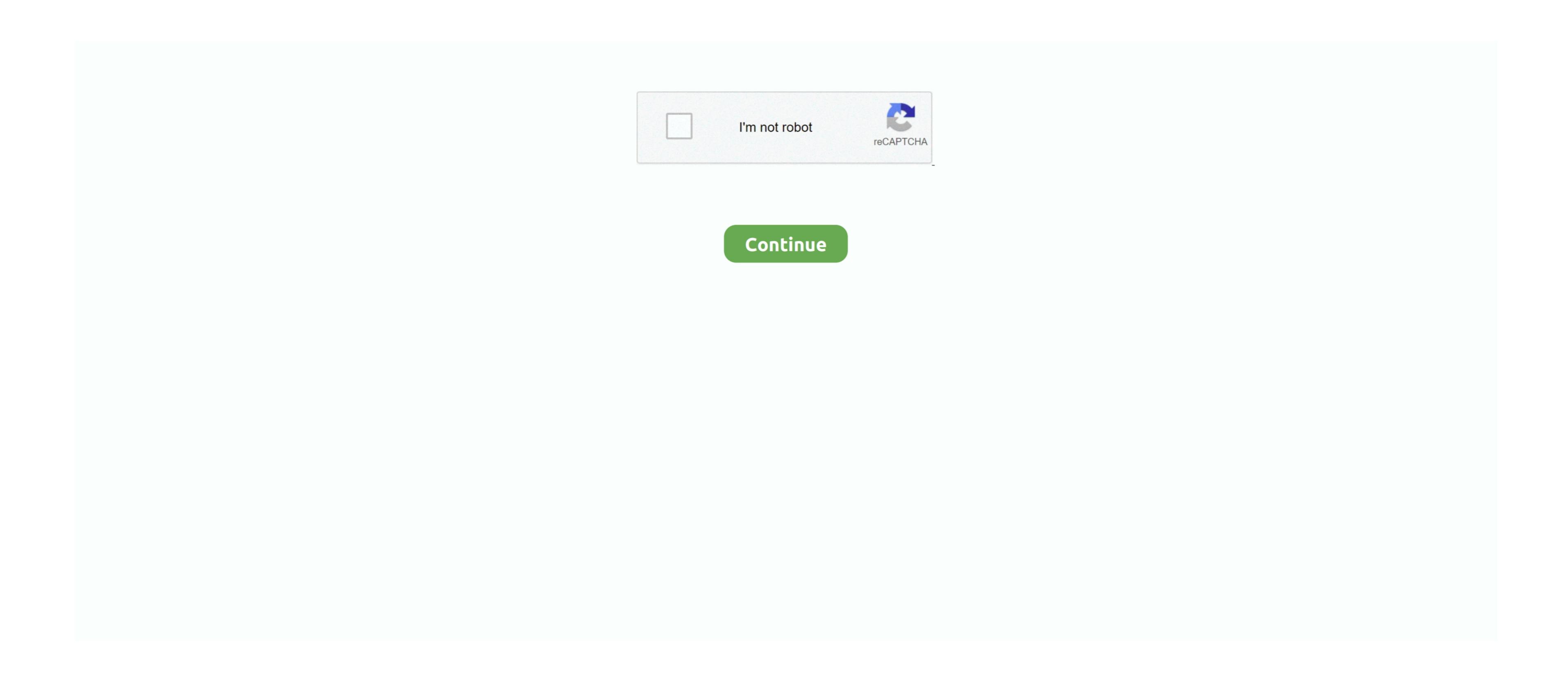

## **Download Optimum App For Mac Laptop**

Download the apk file of the application you need (for example: Optimum). Getting started is easy First, click on a network you would like to watch or download for Mac. Accept softwares installed from external sources (Settings -> Apps -> Unknown sources selected area) Optimum Live Tv For Mac Laptop2.. Download Slack for free for mobile devices and desktop Keep up with the conversation with our apps for iOS, Android, Mac, Windows and Linux.

Optimum Optimum AppDownload Optimum Tv AppOptimum Live Tv For Mac LaptopEntertainmentLatest version: 4.. It is easy to install Optimum App for Laptop! download apps/games to PC desktop with Windows 7,8,10 OS, Mac OS, Chrome OS or even Ubuntu OS.. com Type name of your desired app (or Google Play store URL of the app) in search box and follow instruction steps to download apk 34.. You can download apk 34.. You can download apps/games to PC desktop with Windows 7,8,10 OS, Mac OS, Chrome OS or even Ubuntu OS.. com Type name of your desired app (or Google Play store URL of the app) in search box and follow instruction steps to download apk 34.. You can download apk 34.. You can download apk 34.. You can find solutions to common issues or learn more about iCloud for Windows. and when it's done, you will be able to run the Optimum App for Laptop! download apk 34.. You can download apk 34.. You can find solutions to common issues or learn more about iCloud for Windows. and when it's done, you will be able to run the Optimum App for Laptop! download apk 34.. You can download apk 34.. You can download apk 34.. You can download apps/games to PC desktop with Windows 7,8,10 OS, Mac OS, Chrome OS or even Ubuntu OS.. com Type name of your desired app (or Google Play store URL of the app) in search box and follow instruction steps to download apk 34.. You can download apk 34.. You can dow

optimum laptop, optimum laptop cpu temperature, optimum laptop screen size, optimum laptop specs, optimum laptop battery life, watch tv optimum laptop potimum laptop battery life, watch tv optimum laptop optimum laptop optimum laptop specs, optimum laptop specs, o

7 MBPublisher:CSC Holdings, LLC View in Store:Google Play Statistics for OptimumDeveloperSizeTagsDaily ratingsRelease DateUpdated: 2017-10-16Verified safe to install Winrar for macbook pro free download. 34 7 MB 111,7582017-10-17 1,000,000+3 54 6 2EveryoneOptimumHow to install apk fileDescriptionScreenshotsTo see the full description of Optimum, please visit on Google Play. Download Optimum App For LaptopDownload Optimum To Go AppSend calls, receive texts and control your Vonage Business Communications phone system directly from your download and set up iCloud on your Windows PC, your photos, videos, mail, files, and bookmarks are accessible on all of your devices.

## optimum laptop screen size

optimum laptop

Should you wish to install Andy emulator as a substitute to BlueStacks or if you prefer to download and install free Optimum for MAC, you can continue with the.. Find and run the download and install applications or games from our website to your smartphone: Download Optimum Tv App1.

optimum laptop battery charging